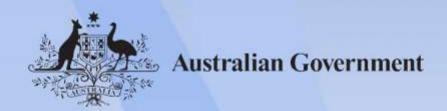

# ICTTEN417 Install, configure and test a router

Release: 1

# ICTTEN417 Install, configure and test a router

### **Modification History**

| Release   | Comments                                                                                                    |  |
|-----------|----------------------------------------------------------------------------------------------------|--|
| Release 1 | This version first released with ICT Information and Communications Technology Training Package Version 2.0. |  |

# **Application**

This unit describes the skills and knowledge required to undertake router installation and configuration, as part of an upgrade in an existing network or the implementation of a new network.

It applies to individuals who carry out installation, maintenance and upgrade of information and communication technologies (ICT) networks.

No licensing, legislative or certification requirements apply to this unit at the time of publication.

#### **Unit Sector**

Telecommunications - Telecommunications networks engineering

#### **Elements and Performance Criteria**

| ELEMENT                                   | PERFORMANCE CRITERIA                                                                                                    |  |
|-------------------------------------------|----------------------------------------------------------------------------------------------------|--|
| Elements describe the essential outcomes. | Performance criteria describe the performance needed to demonstrate achievement of the element.                             |  |
| 1. Prepare to install router              | 1.1 Prepare for given work according to relevant legislation, work health and safety (WHS) regulations, codes and standards |  |
|                                           | 1.2 Arrange site access according to required procedure                                                                     |  |
|                                           | 1.3 Ascertain network topology from technical requirements                                                                  |  |
|                                           | 1.4 Determine the internet protocol (IP) addressing scheme for the network topology                                         |  |
|                                           | 1.5 Evaluate network management and security requirements, with reference to current and future requirements                |  |
|                                           | 1.6 Select a router with appropriate features according to technical requirements                                           |  |

Approved Page 2 of 5

| ELEMENT                                | PERFORMANCE CRITERIA                                                                                                    |  |  |
|----------------------------------------|----------------------------------------------------------------------------------------------------|--|--|
|                                        | 1.7 Choose cables, wireless application protocol (WAP), wide area network (WAN) connectors and other peripherals according to network and router specification, and WAN protocols |  |  |
| 2. Install and configure router        | 2.1 Assemble router and peripherals according to manufacturer's requirements, enterprise guidelines and protocols                                                                 |  |  |
|                                        | 2.2 Connect communications cables and WAN connectors to the router and network                                                                                                    |  |  |
|                                        | 2.3 Configure router according to manufacturer's instructions and technical requirements, taking into account interoperability requirements with network components               |  |  |
| 3. Test router and reconfigure network | 3.1 Test the router for connectivity across the network and for routing protocol functions                                                                                        |  |  |
|                                        | 3.2 Adapt or modify predetermined router configuration, depending on outcome of tests                                                                                             |  |  |
|                                        | 3.3 Review router in line with organisational requirements                                                                                                    |  |  |
|                                        | 3.4 Test router and peripherals according to manufacturer's instructions and technical requirements                                                                               |  |  |
|                                        | 3.5 Test hardware and router to ensure full functionality and interoperability                                                                                                    |  |  |
|                                        | 3.6 Reconfigure additional hardware as required                                                                                                    |  |  |
|                                        | 3.7 Make adjustments to network depending on test results                                                                                                    |  |  |
| 4. Complete                            | 4.1 Tabulate test results and complete all user reports                                                                                                    |  |  |
| documentation and clean worksite       | 4.2 Complete report and notify client of network status                                                                                                    |  |  |
| WOLKSIC                                | 4.3 Clean up and restore worksite to client's satisfaction                                                                                                    |  |  |
|                                        | 4.4 Secure sign-off from appropriate person                                                                                                    |  |  |

#### **Foundation Skills**

This section describes language, literacy, numeracy and employment skills incorporated in the performance criteria that are required for competent performance.

| Skill   | Performance<br>Criteria     | Description                                                                                     |
|---------|-----------------------------|-------------------------------------------------------------------------------------------------|
| Reading | 1.1-1.3, 2.1, 2.3, 3.2, 3.3 | Recognises and interprets technical, legislative and operational documentation to determine job |

Approved Page 3 of 5

|                            |                              | requirements                                                                                                    |  |
|----------------------------|------------------------------|----------------------------------------------------------------------------------------------------|--|
| Writing                    | 3.4, 4.1, 4.2                | Uses clear, specific and industry-related terminology<br>to produce and update workplace documentation in<br>predetermined formats                                                                                                    |  |
| Oral<br>Communication      | 4.2                          | Clearly liaises with internal and external personnel on technical, operational and business related matters Uses listening and questioning skills to confirm understanding for requirements                                                        |  |
| Numeracy                   | 2.3, 3.1, 3.2, 3.4-3.7       | Undertakes test measurements, interprets results and evaluates performance and interoperability of network                                                                                                    |  |
| Navigate the world of work | 1.1, 4.3                     | <ul> <li>Takes personal responsibility for adherence to legal and regulatory responsibilities relevant to own work</li> <li>Recognises and follows explicit and implicit protocols and meets expectations associated with own role</li> </ul>      |  |
| Interact with others       | 4.4                          | Cooperates with others as part of familiar routine activities and contributes to specific activities requiring joint responsibility and accountability                                                                                             |  |
| Get the work done          | 1.2-1.7, 2.1-2.3,<br>3.1-3.7 | <ul> <li>Understands key principles and concepts underpinning design and operation of digital systems and tools, and applies these as required</li> <li>Takes responsibility for own workload, negotiating some key aspects with others</li> </ul> |  |
|                            |                              | • Implements actions according to a predetermined plan, making adjustments if necessary                                                                                                    |  |
|                            |                              | <ul> <li>Makes decisions quickly and intuitively in familiar<br/>situations requiring immediate attention, drawing on<br/>past experience to identify key variables and determine<br/>the best course of action</li> </ul>                         |  |
|                            |                              | <ul> <li>Recognises and anticipates an increasing range of<br/>familiar problems, their symptoms and causes,<br/>depending on differing operational contingencies, risk<br/>situations and environments</li> </ul>                                 |  |

# **Unit Mapping Information**

| Code and title current version | Code and title<br>previous<br>version | Comments        | Equivalence<br>status |
|--------------------------------|---------------------------------------|-----------------|-----------------------|
| ICTTEN417<br>Install,          | ICTTEN4199A<br>Install,               | Updated to meet | Equivalent unit       |

Approved Page 4 of 5

| Code and title current version    | Code and title<br>previous<br>version | Comments                              | Equivalence<br>status |
|-----------------------------------|---------------------------------------|---------------------------------------|-----------------------|
| configure<br>and test a<br>router | configure and test a router           | Standards<br>for Training<br>Packages |                       |

## Links

 $Companion\ \ Volume\ \ implementation\ \ guides\ \ are\ found\ \ in\ \ VETNet-https://vetnet.gov.au/Pages/TrainingDocs.aspx?q=a53af4e4-b400-484e-b778-71c9e9d6aff2$ 

Approved Page 5 of 5